#### 2013 Georgia Simulated Emergency Test (SET) (September 18, 2013 Version)

Background: The 2013 Georgia Simulated Emergency Test (SET), to be held on October  $5<sup>th</sup>$ , 2013, will be somewhat different from SETs we've done the past few years. This year, we will be using any and all resources available on the day of the SET. In other words, if it works, use it.

As ARES members, we need to be proficient in areas we are traditionally called upon to support in times of disaster. This is normally passing health and welfare traffic in the format of the ARRL Radiogram. We also need to look to the future. If we are going to be valuable assets to EMAs, we need to be proficient using the ICS message forms and understand what is required to properly fill them out.

How we get the message through depends on the type of message and what we have available. The bottom line is still to efficiently and accurately pass the desired message from the sender to the recipient.

Pre-SET Preparation: Prior to the SET, the local EC will conduct a review of NIMS structure and terminology with their ARES group. The training will include a review of ICS-100 and ICS forms commonly used to support and document an incident. This would be an excellent time to involve the local EMA. Invite him/her to your meeting to meet your members and help facilitate the discussion. The EC will also review ARRL radiogram procedures to include proper handling of traffic and how to fill out the form.

The SET: The GAARES net will be called into session at 0900 with the usual check-ins on the frequencies being used for the SET. The SET will begin at 1000 and consist of four different drill messages sent by the Section. The messages are sent at different times during the SET to better allow anyone wanting them to copy them a chance to do so. See the schedule below for exact times the messages will be sent.

The messages will be transmitted over D-Star, Reflector 30B; CW, 3.549 MHz; SSB, 3.975 MHz LSB; and BPSK125 on 3.583 USB +1000 Hz and 7.065 USB +1000Hz. Time permitting; the digital message will be retransmitted using Olivia. Each message will be repeated several times over a 15 minute period. The EC will be responsible for assigning stations to copy the messages**.** 

**At the end of the drill, the EC will review and consolidate the messages into an email which will be sent to the SEC (ke4fgf@winlink.org) and the regional DEC preferably by Winlink. The email will include a copy of each message and a summary of the different methods used to receive each message.**

In order to integrate Technician Class licensees into this drill, the EC or his/her designee should consider retransmitting the messages over local repeaters. Both FM voice and PSK can be successfully transmitted over analog repeaters.

Ground Rules: All FCC rules apply. All communication will include words to the effect that the message is a drill only and does not represent anything real or actually happening.

Resources: IS-100.b Introduction to Incident Command <http://training.fema.gov/EMIWeb/IS/courseOverview.aspx?code=is-100.b>

ICS-201 Incident Briefing Form & Instructions <https://nrm.dfg.ca.gov/FileHandler.ashx?documentversionid=80575>

ICS-202 Incident Objectives Form & Instructions <http://nrm.dfg.ca.gov/FileHandler.ashx?documentversionid=80574>

ICS-203 Organization Assignment List Form & Instructions <https://nrm.dfg.ca.gov/FileHandler.ashx?documentversionid=80573>

ICS-204 Assignment List Form & Instructions <https://nrm.dfg.ca.gov/FileHandler.ashx?documentversionid=80572>

ICS-205 Communications Plan Form & Instructions <http://nrm.dfg.ca.gov/FileHandler.ashx?documentversionid=80571>

ICS-213 General Message Form & Instructions <http://nrm.dfg.ca.gov/FileHandler.ashx?DocumentVersionID=80564>

ICS-214 Activity Log Form & Instructions <http://www.fda.gov/downloads/EmergencyPreparedness/NIMS/UCM270447.pdf>

ARRL Radiogram How to <http://www.arrl.org/files/file/Public%20Service/MPG104A.pdf>

Setting up Digital Communications<http://www.gaares.org/digital/>

## **HF Net Schedule:**

0900 – Statewide GAARES Net – 3.975 MHz

1000 – Formal Message on SSB – 3.975 MHz

1030 – PSK Formal Message – Net starts on PSK-31, messages will pass on PSK-125 and Olivia 16/500 – 3.583 MHz

1100 – GAARES Statewide Net – 3.975MHz

1130 – CW Formal Message – 3.549 MHz

1200 – GAARES Statewide Net – 3.975 MHz (7287.5 kHz Alt.)

1300 – Georgia Traffic Net – 7287.5 kHz. (Alternate - 3.975 MHz)

**Winlink:** Check in with WX4GMA any time from 0900-1200

# **D-Star Info:**

We will use D-STAR for voice and for data using D-RATS. Voice traffic will be on the Georgia Reflector, REF030B. The following Georgia repeaters are normally to REF030B. You can view the connected repeaters at [http://ref030.dstargateway.org.](http://ref030.dstargateway.org/)

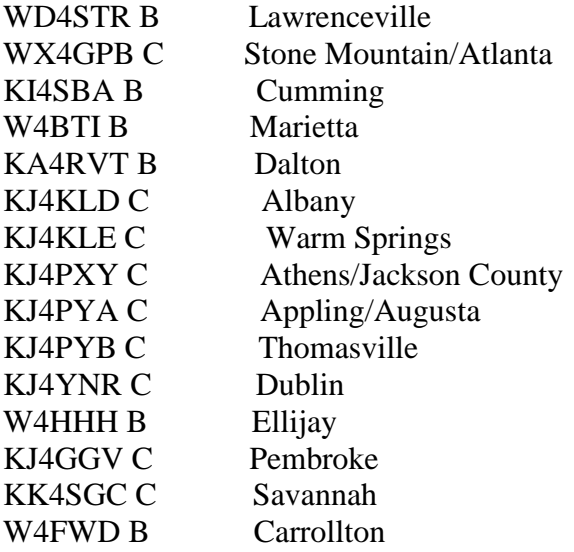

### **Voice net – 0900 (on chat) Voice messages will be sent at 1000 and 1100. Voice messages will be sent as NTS Radiograms and/or ICS-213 formats.**

D-RATS will be used for digital messaging by connecting to **REF030D** or the Internet at two Ratflectors:

### **rat.gaares.org georgiadstar.dyndns.org.**

### *SET messages will also be sent on chat at 1030 and 1130.*

If you need more information on getting started with D-RATS, view or download the document at [http://www.gaares.org/digital/DRATS.pdf.](http://www.gaares.org/digital/DRATS.pdf)

If anyone has any questions on D-STAR or D-RATS, contact WB4QDX at [wb4qdx@arrl.net.](mailto:wb4qdx@arrl.net)

# **SET Scorecard**

### **The points for ARES activity is awarded in the following manner:**

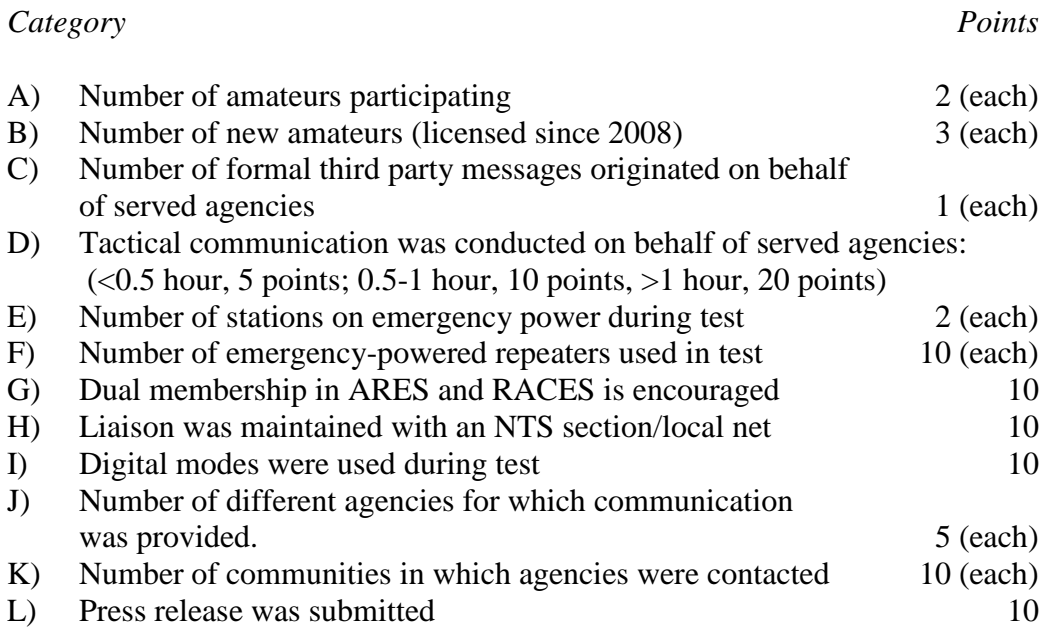

### **The points for net activity were awarded in the following manner:**

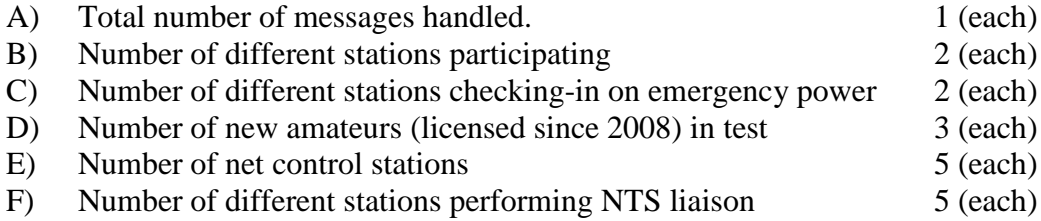

#### **Report your results using:**

**Form-A: EC Simulated Emergency Test Report (all results from the exercise) Form-B: NM Simulated Emergency Test Report (for check-ins on local area nets)**

**Form A is to be filled out by the EC, DEC, or other official, to report all activity.**

**Form B, is a Net Managers report, to be completed by any Net Manager reporting any local Net activity during the SET. Any and all Nets should be reported by each respective local Net Manager.** 

**In some cases the EC, may be the same as the local Net Manager. In other cases the Net Manager may be the Net Control Station assigned by the EC to run the local ARES Net.**

**Both forms should be emailed to ARRL HQ at [sewald@arrl.org](mailto:sewald@arrl.org) as well as a copy of both to Mike, our SEC at [ke4fgf@arrl.net](mailto:ke4fgf@arrl.net)**

**These forms are found at: <http://www.arrl.org/public-service-field-services-forms>**